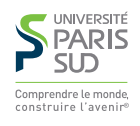

## **Aide mémoire HTML**

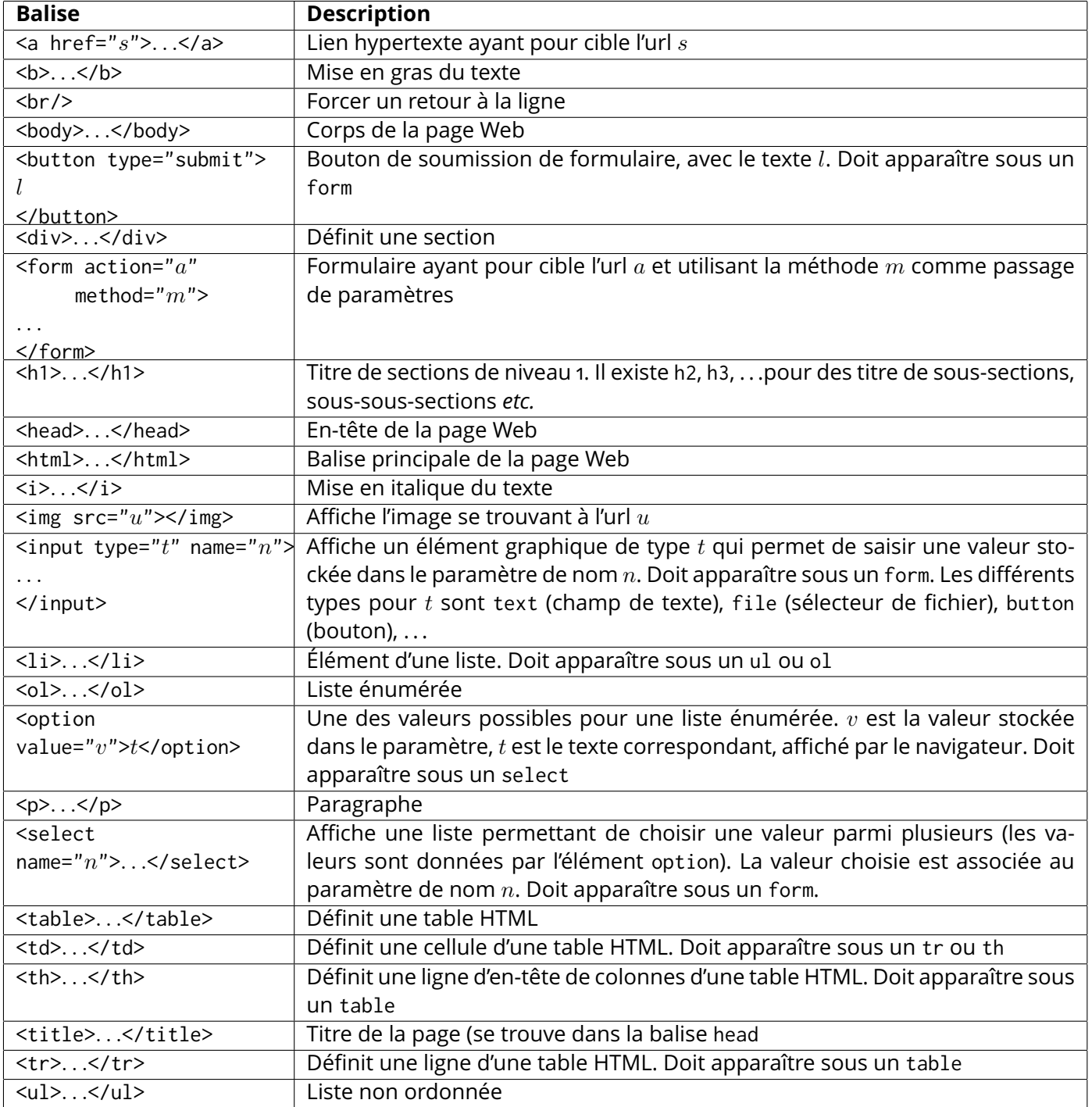

**Conventions :** On demande de respecter les conventions XHTML :

- les balises sont toujours refermées
- les noms de balises sont en minuscules